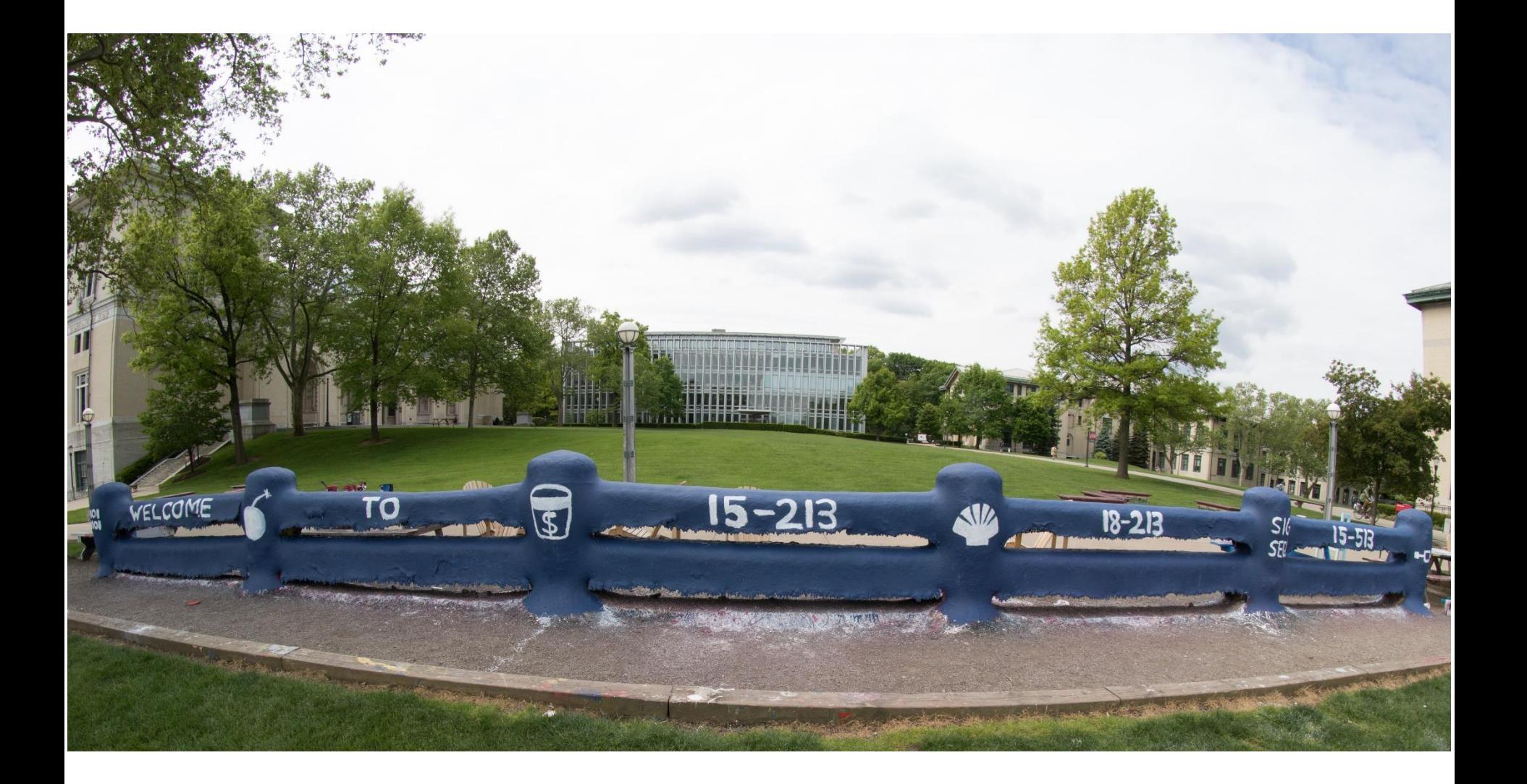

## **Network Programming: Part I**

15-213 / 18-213 / 15-513/14-513: Introduction to Computer Systems 21st Lecture, November 6, 2018

### **A Client-Server Transaction**

- **Most network applications are based on the client-server model:**
	- A *server* process and one or more *client* processes
	- Server manages some **resource**
	- Server provides *service* by manipulating resource for clients
	- Server activated by request from client (vending machine analogy)

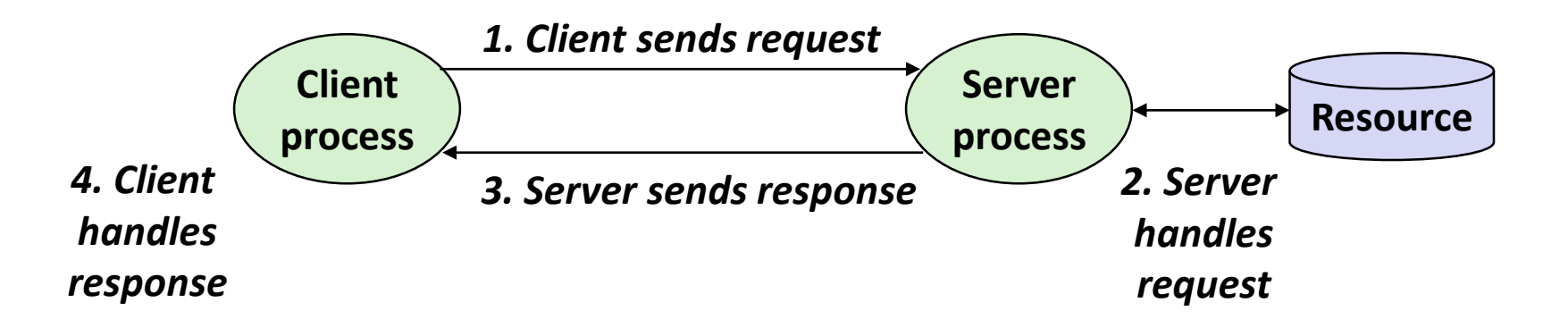

*Note: clients and servers are processes running on hosts (can be the same or different hosts)*

Bryant and O'Hallaron, Computer Systems: A Programmer's Perspective, Third Edition **3**

### **Hardware Organization of a Network Host**

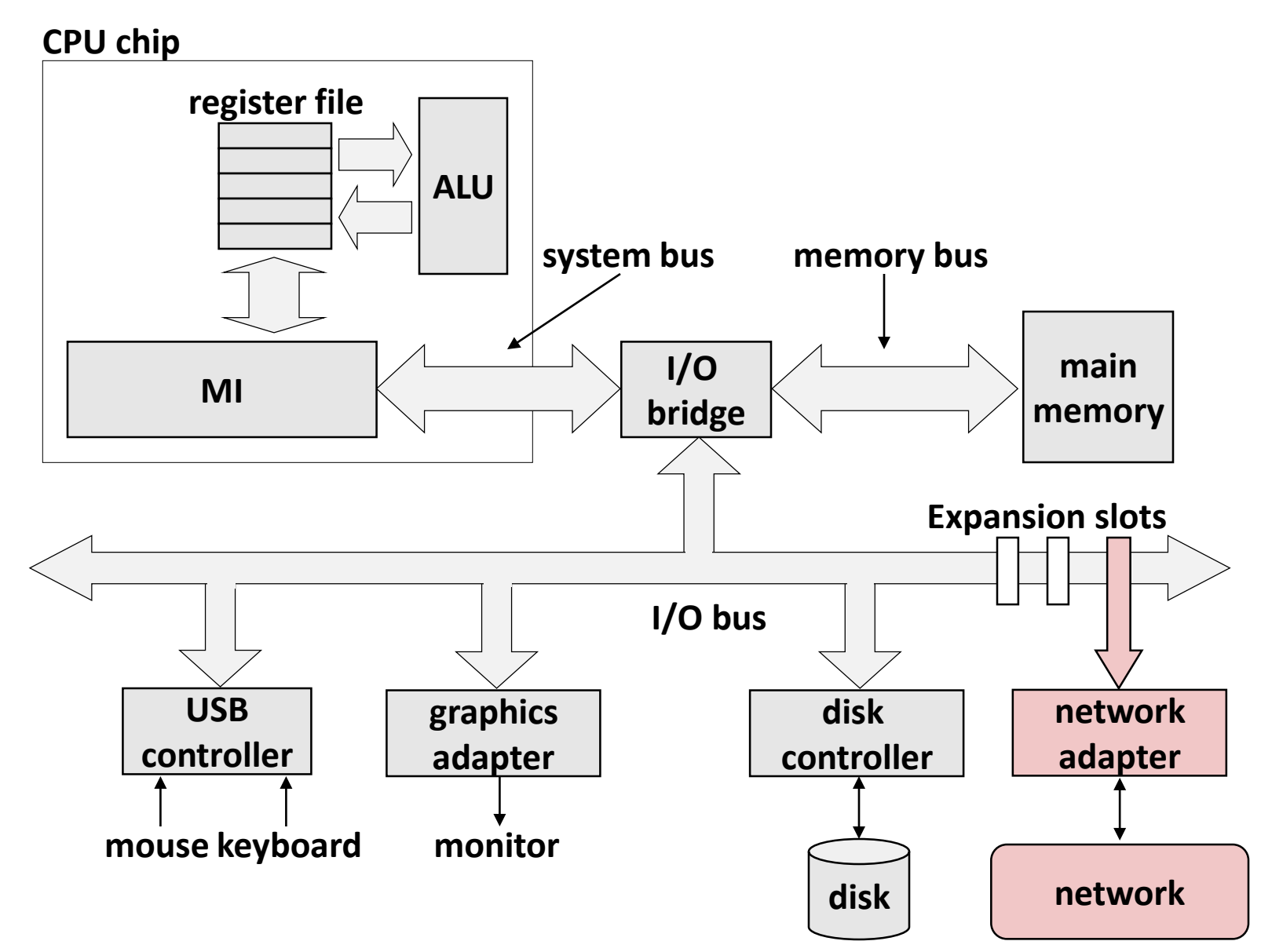

Bryant and O'Hallaron, Computer Systems: A Programmer's Perspective, Third Edition **4**

### **Computer Networks**

 **A** *network* **is a hierarchical system of boxes and wires organized by geographical proximity**

- SAN<sup>\*</sup> (System Area Network) spans cluster or machine room
	- Switched Ethernet, Quadrics QSW, …
- LAN (Local Area Network) spans a building or campus
	- **Ethernet is most prominent example**
- WAN (Wide Area Network) spans country or world
	- Typically high-speed point-to-point phone lines

#### **An** *internetwork (internet)* **is an interconnected set of networks**

The Global IP Internet (uppercase "I") is the most famous example of an internet (lowercase "i")

#### **Let's see how an internet is built from the ground up**

\* Not to be confused with a Storage Area Network

#### **Lowest Level: Ethernet Segment**

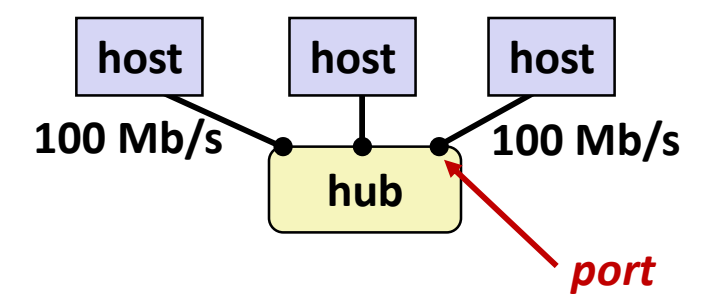

- **Ethernet segment consists of a collection of** *hosts* **connected by wires (twisted pairs) to a** *hub*
- **Spans room or floor in a building**

#### **Operation**

- Each Ethernet adapter has a unique 48-bit address (MAC address)
	- E.g., 00:16:ea:e3:54:e6
- Hosts send bits to any other host in chunks called *frames*
- Hub slavishly copies each bit from each port to every other port
	- Every host sees every bit

[Note: Hubs are obsolete. Bridges (switches, routers) became cheap enough to replace them]

#### **Next Level: Bridged Ethernet Segment**

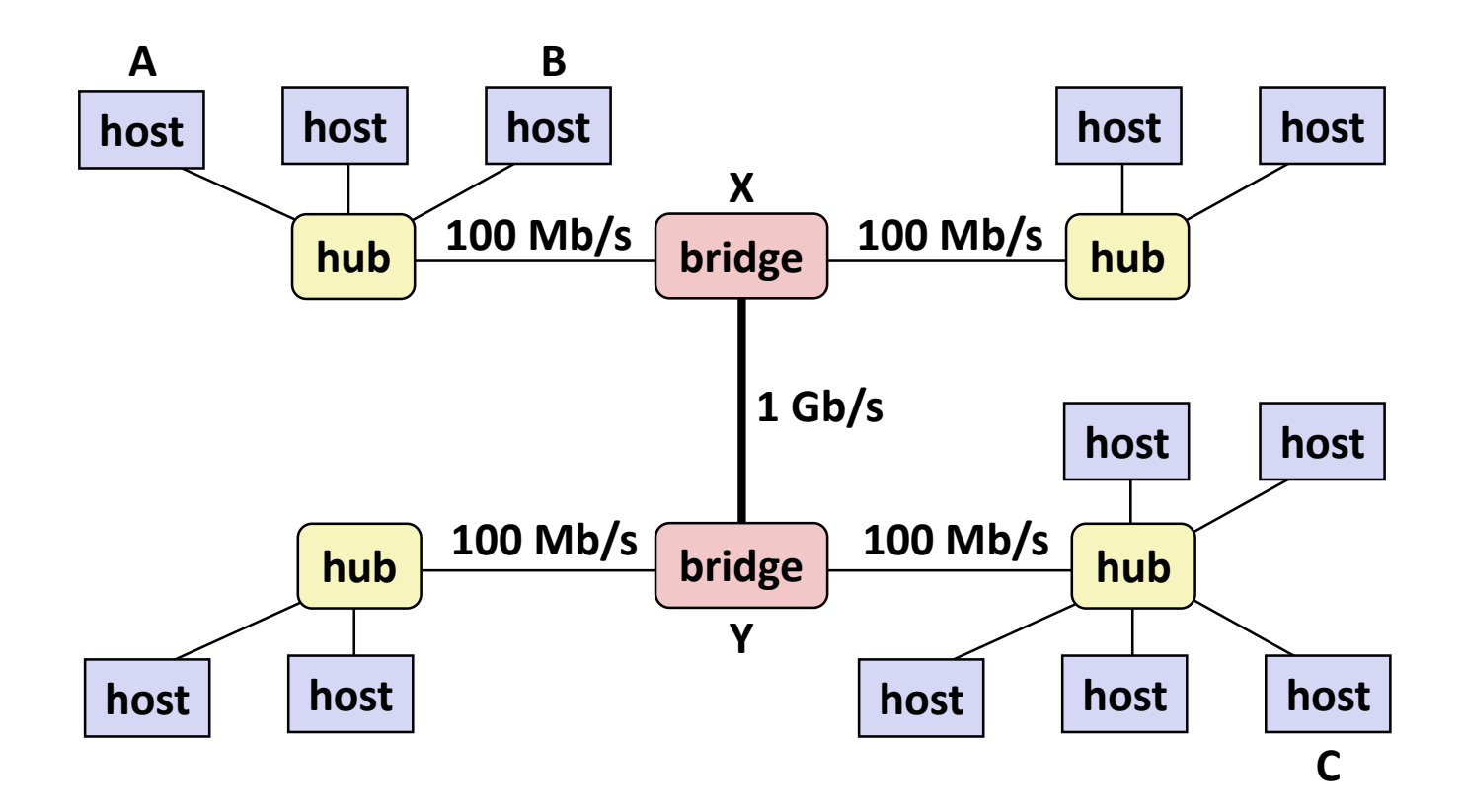

- **Spans building or campus**
- **Bridges cleverly learn which hosts are reachable from which ports and then selectively copy frames from port to port**

### **Conceptual View of LANs**

■ For simplicity, hubs, bridges, and wires are often shown as a **collection of hosts attached to a single wire:**

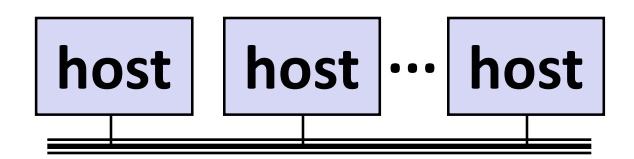

#### **Next Level: internets**

- **Multiple incompatible LANs can be physically connected by specialized computers called** *routers*
- **The connected networks are called an** *internet* **(lower case)**

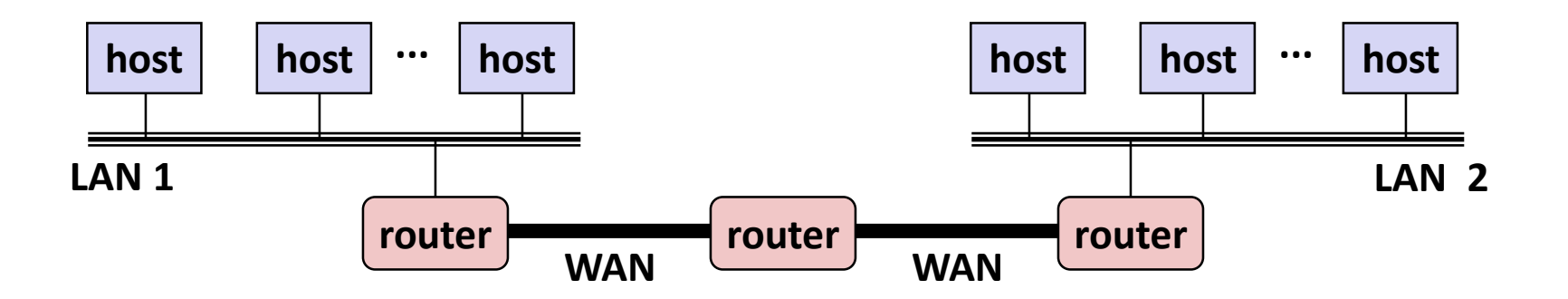

*LAN 1 and LAN 2 might be completely different, totally incompatible (e.g., Ethernet, Fibre Channel, 802.11\*, T1-links, DSL, …)*

### **Logical Structure of an internet**

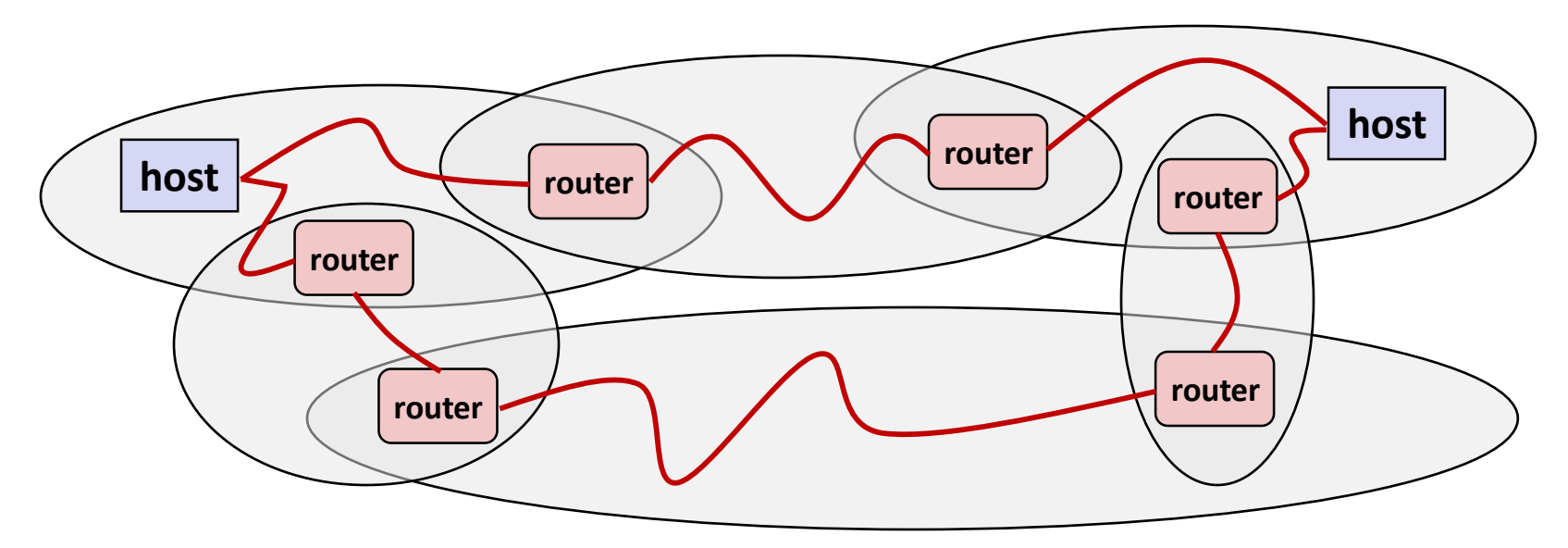

#### **Ad hoc interconnection of networks**

- No particular topology
- Vastly different router & link capacities

#### **Send packets from source to destination by hopping through networks**

- Router forms bridge from one network to another
- Different packets may take different routes

### **The Notion of an internet Protocol**

- How is it possible to send bits across incompatible LANs **and WANs?**
- Solution: *protocol* software running on each host and **router** 
	- Protocol is a set of rules that governs how hosts and routers should cooperate when they transfer data from network to network.
	- Smooths out the differences between the different networks

### **What Does an internet Protocol Do?**

#### **Provides a** *naming scheme*

- An internet protocol defines a uniform format for **host addresses**
- Each host (and router) is assigned at least one of these internet addresses that uniquely identifies it

#### **Provides a** *delivery mechanism*

- An internet protocol defines a standard transfer unit (*packet*)
- Packet consists of *header* and *payload* 
	- Header: contains info such as packet size, source and destination addresses
	- Payload: contains data bits sent from source host

### **Transferring internet Data Via Encapsulation**

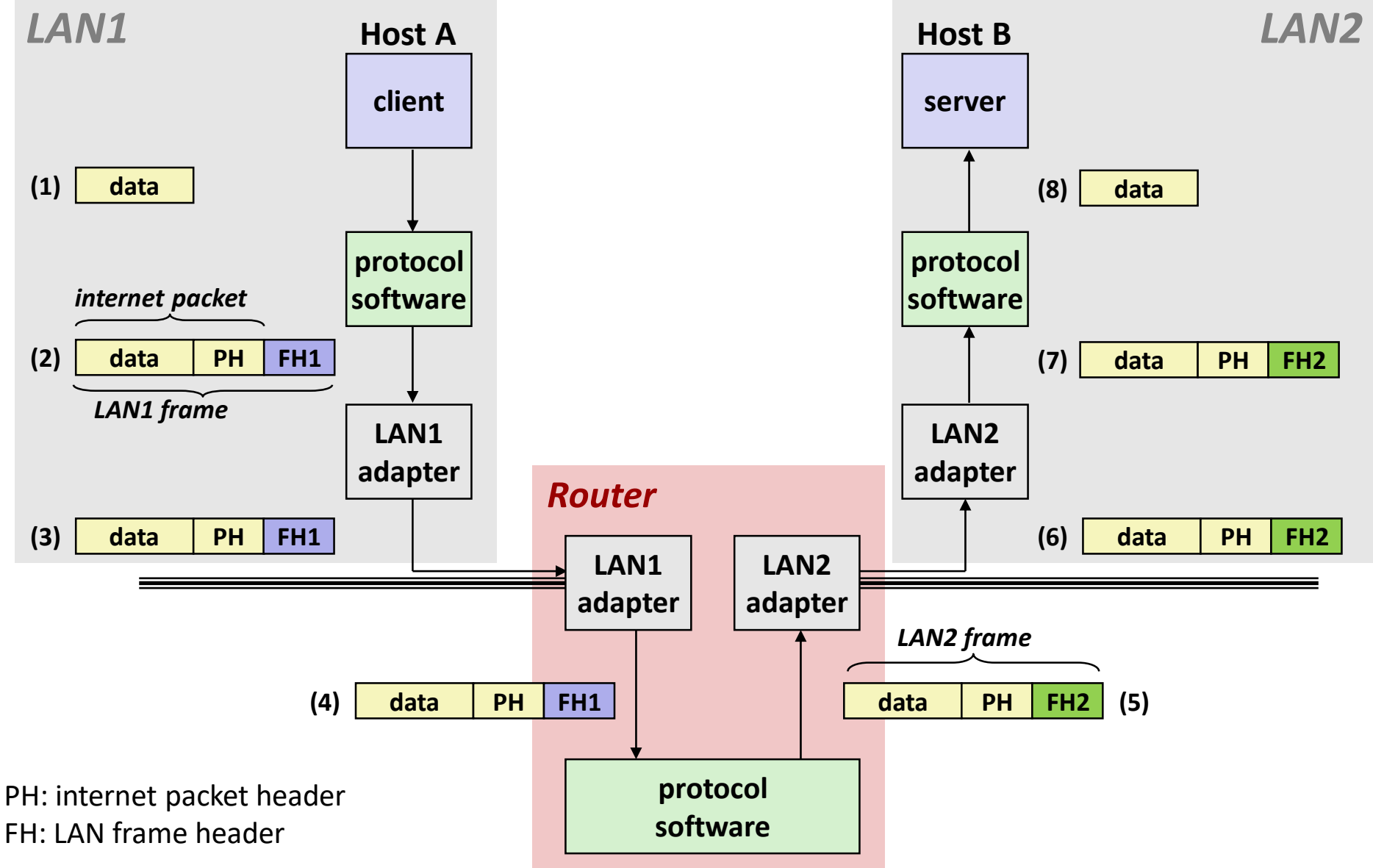

Bryant and O'Hallaron, Computer Systems: A Programmer's Perspective, Third Edition **13**

#### **Other Issues**

- **We are glossing over a number of important questions:**
	- What if different networks have different maximum frame sizes? (segmentation)
	- $\blacksquare$  How do routers know where to forward frames?
	- How are routers informed when the network topology changes?
	- What if packets get lost?

 **These (and other) questions are addressed by the area of systems known as** *computer networking*

# **Global IP Internet (upper case)**

- **Most famous example of an internet**
- **Based on the TCP/IP protocol family**
	- **IP (Internet Protocol)** 
		- Provides *basic naming scheme* and unreliable *delivery capability* of packets (datagrams) from *host-to-host*
	- UDP (Unreliable Datagram Protocol)
		- Uses IP to provide *unreliable* datagram delivery from *process-to-process*
	- TCP (Transmission Control Protocol)
		- Uses IP to provide *reliable* byte streams from *process-to-process*  over *connections*

#### **Accessed via a mix of Unix file I/O and functions from the**  *sockets interface*

# **Hardware and Software Organization of an Internet Application**

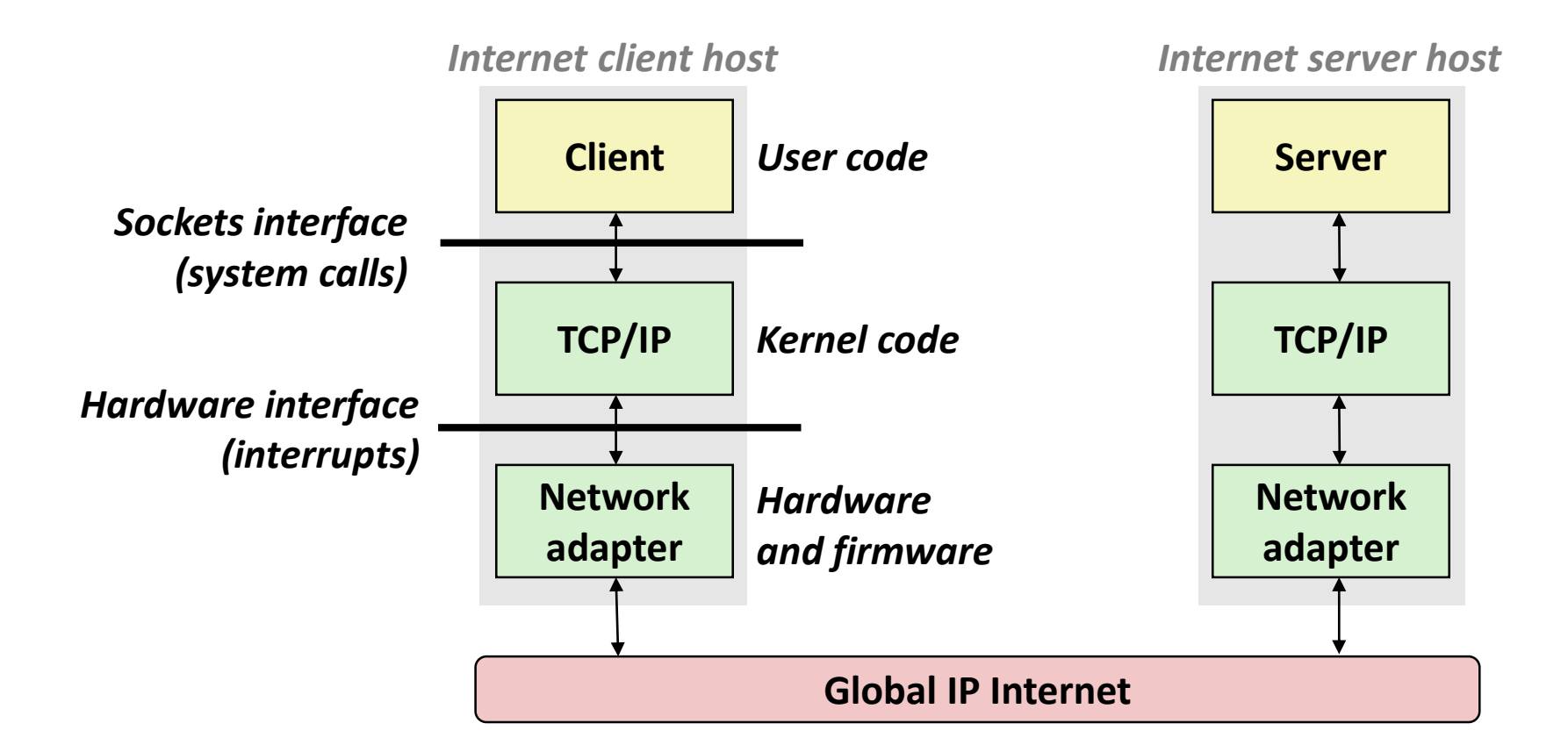

### **A Programmer's View of the Internet**

#### **1. Hosts are mapped to a set of 32-bit** *IP addresses*

▪ 128.2.203.179

**2. The set of IP addresses is mapped to a set of identifiers called Internet** *domain names*

■ 128.2.217.3 is mapped to www.cs.cmu.edu

#### **3. A process on one Internet host can communicate with a process on another Internet host over a** *connection*

#### **Aside: IPv4 and IPv6**

- **The original Internet Protocol, with its 32-bit addresses, is known as** *Internet Protocol Version 4* **(IPv4)**
- **1996: Internet Engineering Task Force (IETF) introduced**  *Internet Protocol Version 6* **(IPv6) with 128-bit addresses**
	- Intended as the successor to IPv4
- **Majority of Internet traffic still carried by IPv4**

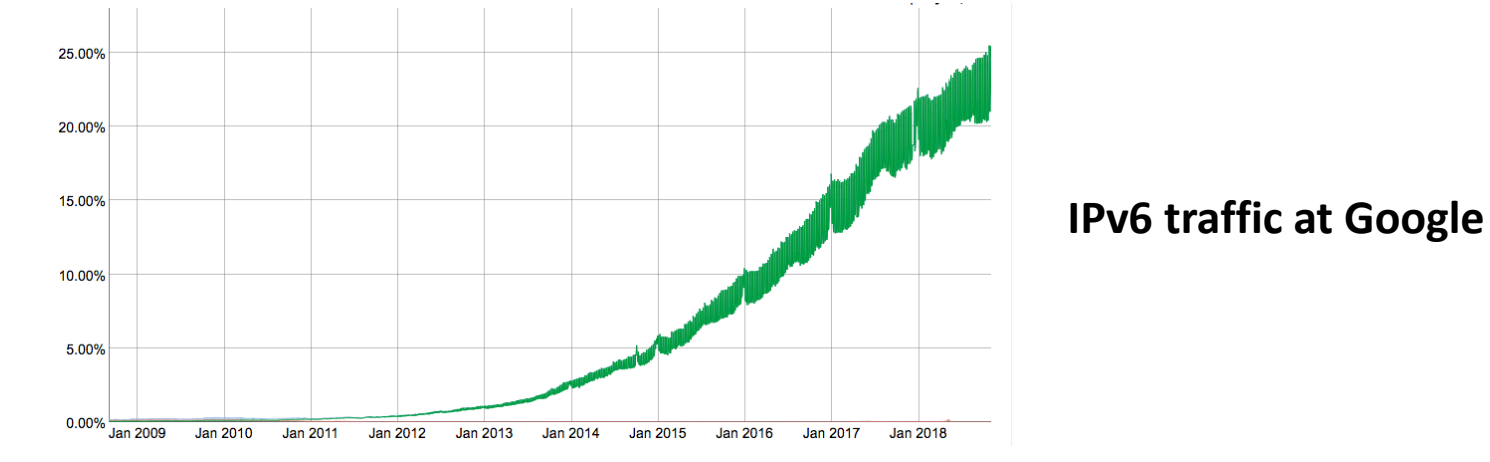

#### ■ We will focus on IPv4, but will show you how to write **networking code that is protocol-independent.**

Bryant and O'Hallaron, Computer Systems: A Programmer's Perspective, Third Edition **18**

# **(1) IP Addresses**

#### **32-bit IP addresses are stored in an** *IP address struct*

- IP addresses are always stored in memory in *network byte order* (big-endian byte order)
- True in general for any integer transferred in a packet header from one machine to another.
	- E.g., the port number used to identify an Internet connection.

```
/* Internet address structure */
struct in_addr {
   uint32_t s_addr; /* network byte order (big-endian) */
};
```
### **Dotted Decimal Notation**

- **By convention, each byte in a 32-bit IP address is represented by its decimal value and separated by a period**
	- IP address: **0x8002C2F2 = 128.2.194.242**
- **Use getaddrinfo and getnameinfo functions (described later) to convert between IP addresses and dotted decimal format.**

# **(2) Internet Domain Names**

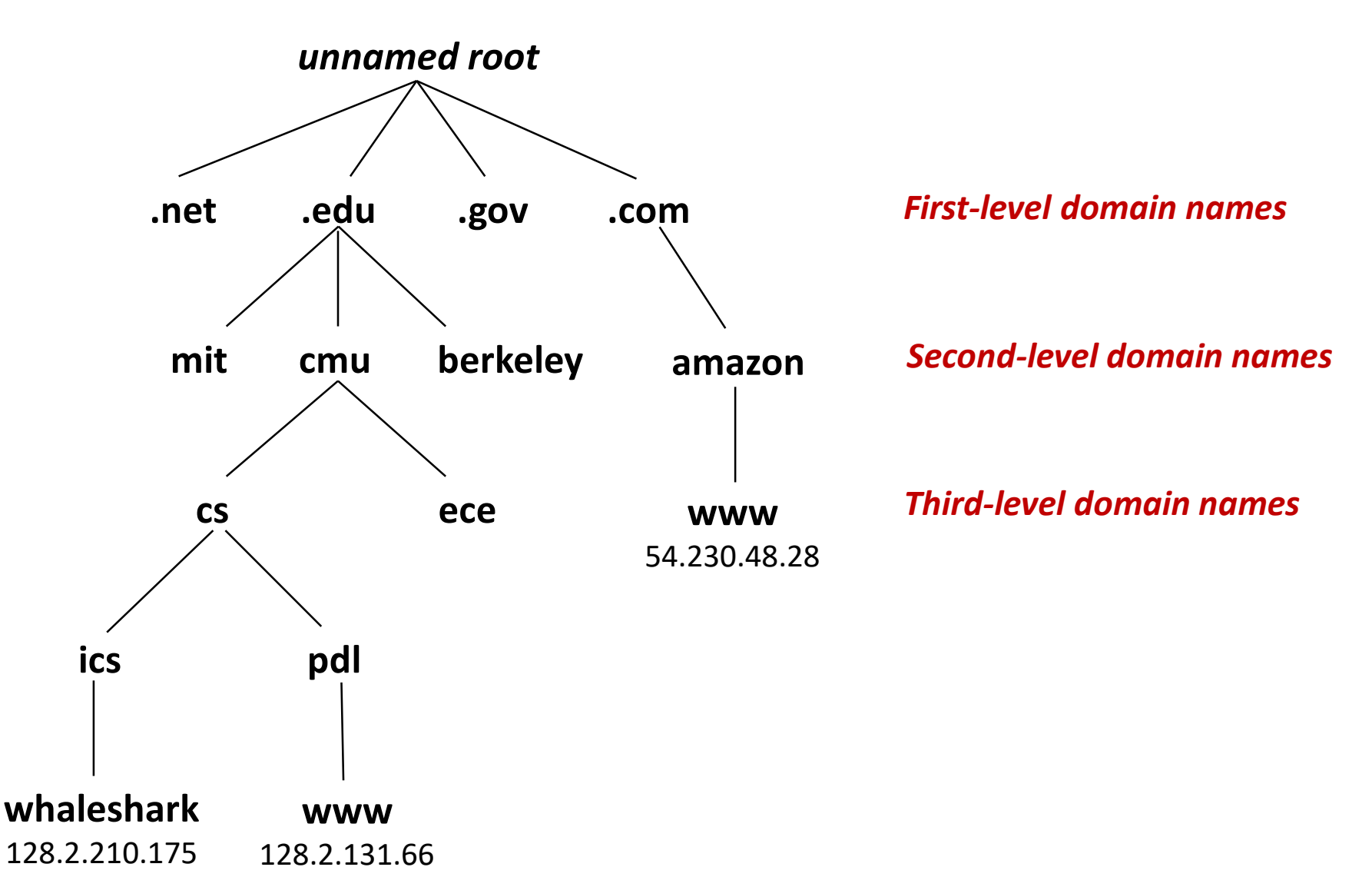

# **Domain Naming System (DNS)**

- **The Internet maintains a mapping between IP addresses and domain names in a huge worldwide distributed database called**  *DNS*
- **Conceptually, programmers can view the DNS database as a collection of millions of** *host entries.*
	- Each host entry defines the mapping between a set of domain names and IP addresses.
	- In a mathematical sense, a host entry is an equivalence class of domain names and IP addresses.

# **Properties of DNS Mappings**

- **Can explore properties of DNS mappings using nslookup**
	- (Output edited for brevity)

 **Each host has a locally defined domain name localhost which always maps to the** *loopback address* **127.0.0.1**

**linux> nslookup localhost Address: 127.0.0.1**

**Use hostname to determine real domain name of local host:**

**linux> hostname**

**whaleshark.ics.cs.cmu.edu**

# **Properties of DNS Mappings (cont)**

 **Simple case: one-to-one mapping between domain name and IP address:**

**linux> nslookup whaleshark.ics.cs.cmu.edu Address: 128.2.210.175**

#### **Multiple domain names mapped to the same IP address:**

**linux> nslookup cs.mit.edu Address: 18.62.1.6 linux> nslookup eecs.mit.edu Address: 18.62.1.6**

# **Properties of DNS Mappings (cont)**

**Multiple domain names mapped to multiple IP addresses:**

```
linux> nslookup www.twitter.com
Address: 104.244.42.65
Address: 104.244.42.129
Address: 104.244.42.193
Address: 104.244.42.1
linux> nslookup www.twitter.com
Address: 104.244.42.129
Address: 104.244.42.65
Address: 104.244.42.193
Address: 104.244.42.1
```
■ Some valid domain names don't map to any IP address:

```
linux> nslookup ics.cs.cmu.edu
(No Address given)
```
# **(3) Internet Connections**

- **Clients and servers communicate by sending streams of bytes over** *connections***. Each connection is:**
	- *Point-to-point*: connects a pair of processes.
	- *Full-duplex*: data can flow in both directions at the same time,
	- *Reliable*: stream of bytes sent by the source is eventually received by the destination in the same order it was sent.

#### *A socket* **is an endpoint of a connection**

▪ *Socket address* is an **IPaddress:port** pair

#### **A** *port* **is a 16-bit integer that identifies a process:**

- **Ephemeral port:** Assigned automatically by client kernel when client makes a connection request.
- Well-known port: Associated with some *service* provided by a server (e.g., port 80 is associated with Web servers)

### **Well-known Service Names and Ports**

- **Popular services have permanently assigned** *well-known ports and* **corresponding** *well-known service names***:**
	- echo servers: echo 7
	- ftp servers: ftp 21
	- $\blacksquare$  ssh servers: ssh 22
	- email servers: smtp 25
	- Web servers: http 80
- **Mappings between well-known ports and service names is contained in the file /etc/services on each Linux machine.**

### **Anatomy of a Connection**

- **A connection is uniquely identified by the socket addresses of its endpoints (***socket pair***)**
	- **(cliaddr:cliport, servaddr:servport)**

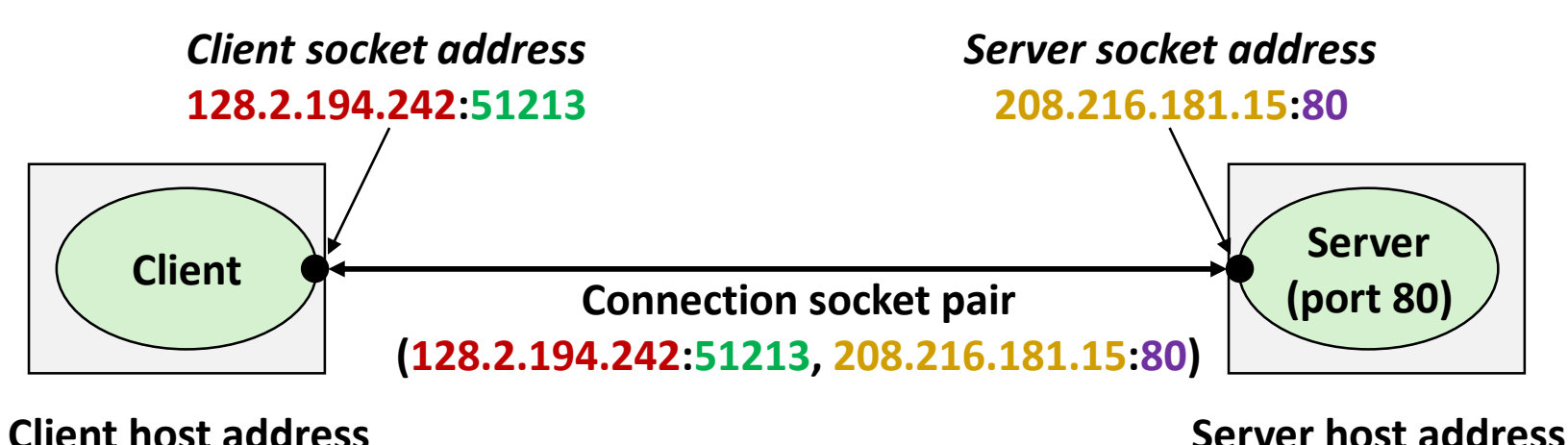

**128.2.194.242** 

**208.216.181.15**

**80** is a well-known port

**51213** is an ephemeral port allocated by the kernel

Bryant and O'Hallaron, Computer Systems: A Programmer's Perspective, Third Edition **28** associated with Web servers

#### **Using Ports to Identify Services**

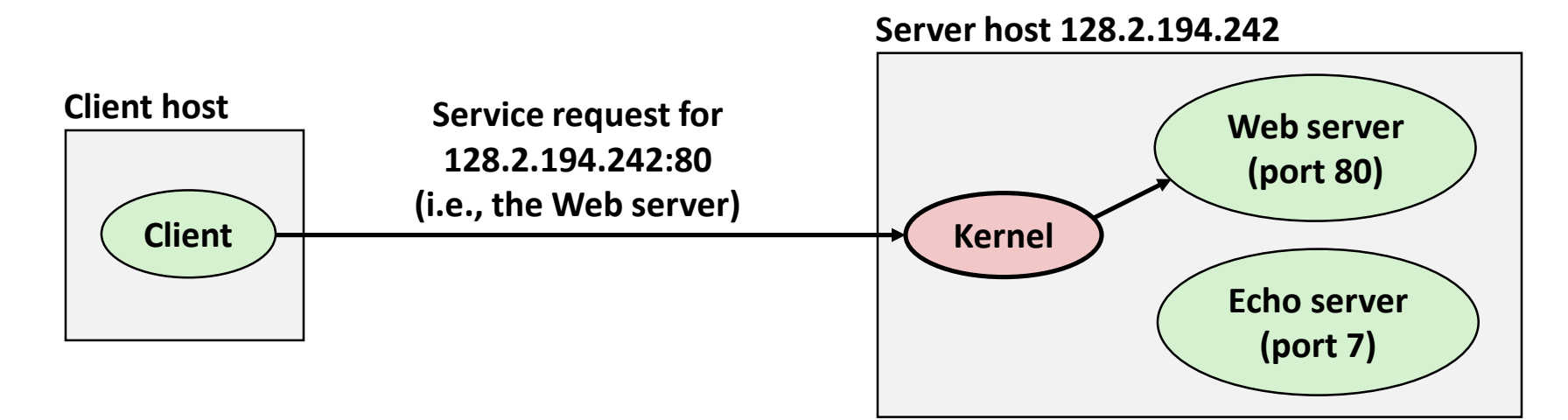

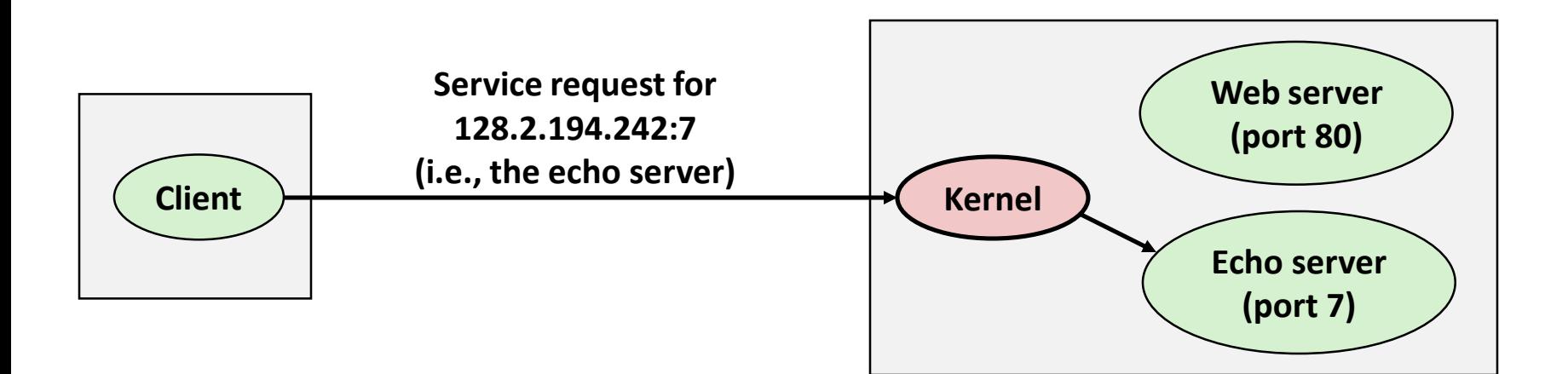

#### **Sockets Interface**

- **Set of system-level functions used in conjunction with Unix I/O to build network applications.**
- **Created in the early 80's as part of the original Berkeley distribution of Unix that contained an early version of the Internet protocols.**

#### **Available on all modern systems**

Unix variants, Windows, OS X, IOS, Android, ARM

#### **Sockets**

#### **What is a socket?**

- To the kernel, a socket is an endpoint of communication
- To an application, a socket is a file descriptor that lets the application read/write from/to the network
	- *Remember:* All Unix I/O devices, including networks, are modeled as files

 **Clients and servers communicate with each other by reading from and writing to socket descriptors**

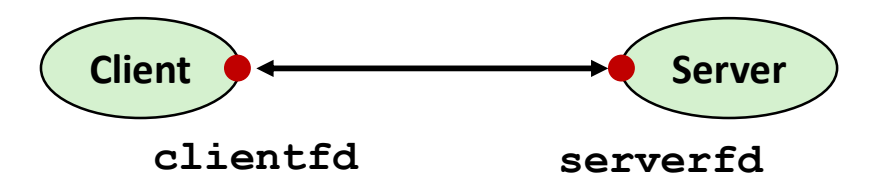

 **The main distinction between regular file I/O and socket I/O is how the application "opens" the socket descriptors**

# **Quiz Time!**

Check out:

<https://canvas.cmu.edu/courses/1221>

Bryant and O'Hallaron, Computer Systems: A Programmer's Perspective, Third Edition **32**

# **Socket Programming Example**

**Echo server and client** 

#### **■ Server**

- Accepts connection request
- Repeats back lines as they are typed

#### **Client**

- Requests connection to server
- Repeatedly:
	- Read line from terminal
	- Send to server
	- Read reply from server
	- **Print line to terminal**

### **Echo Server/Client Session Example**

#### **Client**

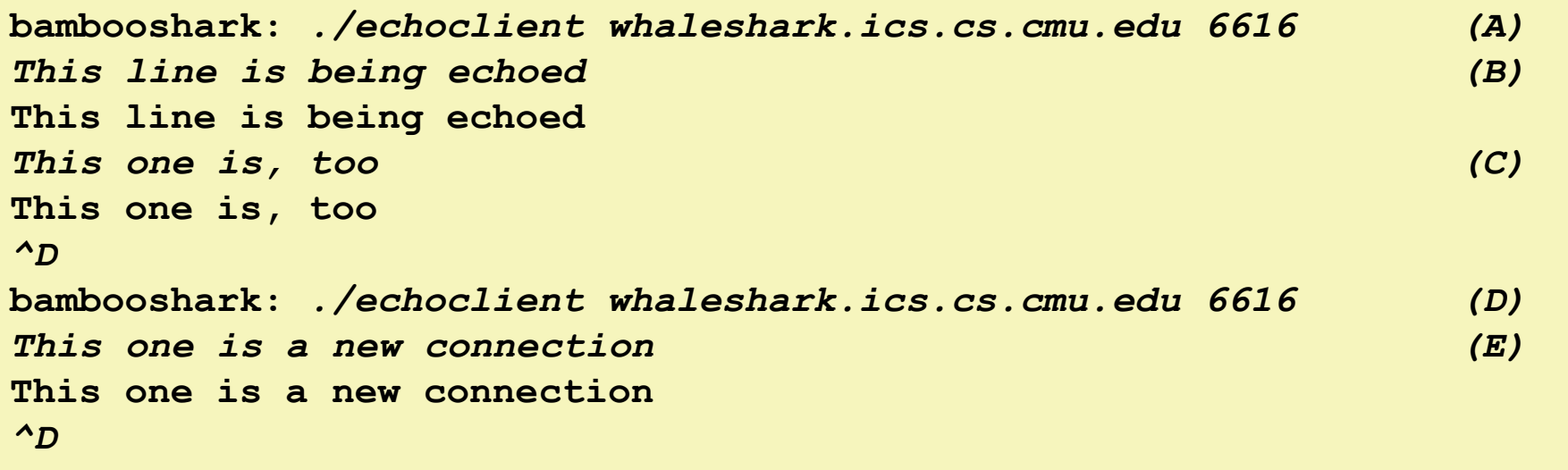

#### **Server**

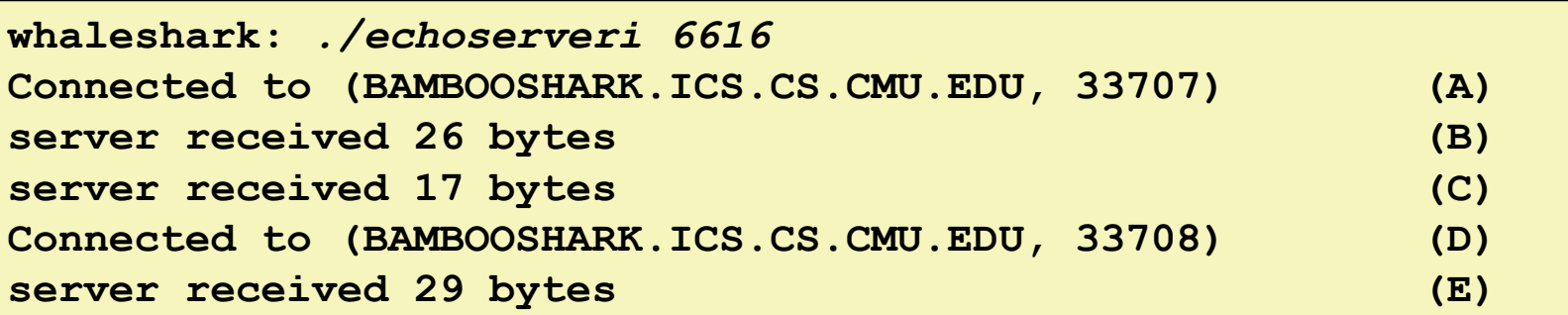

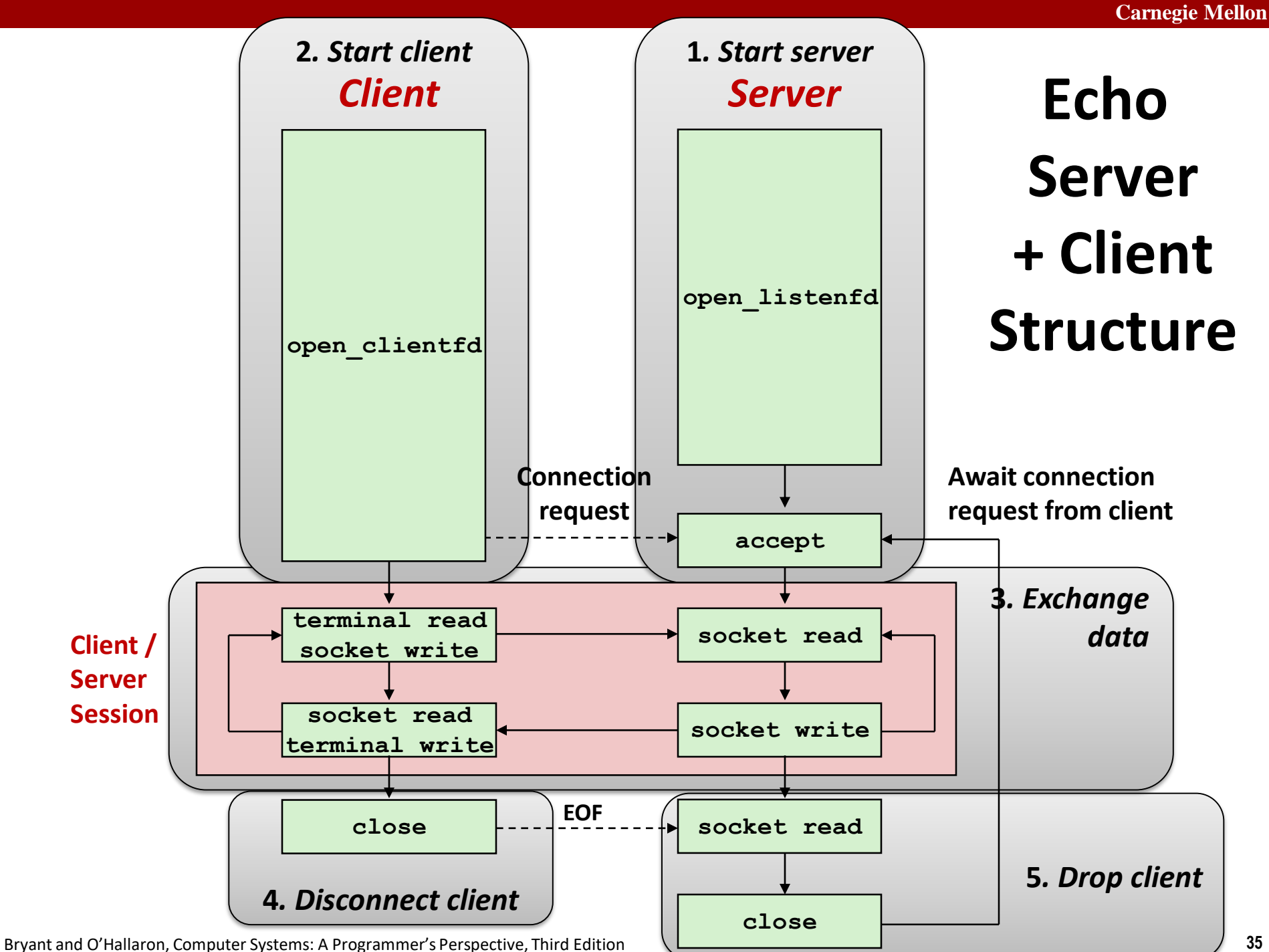

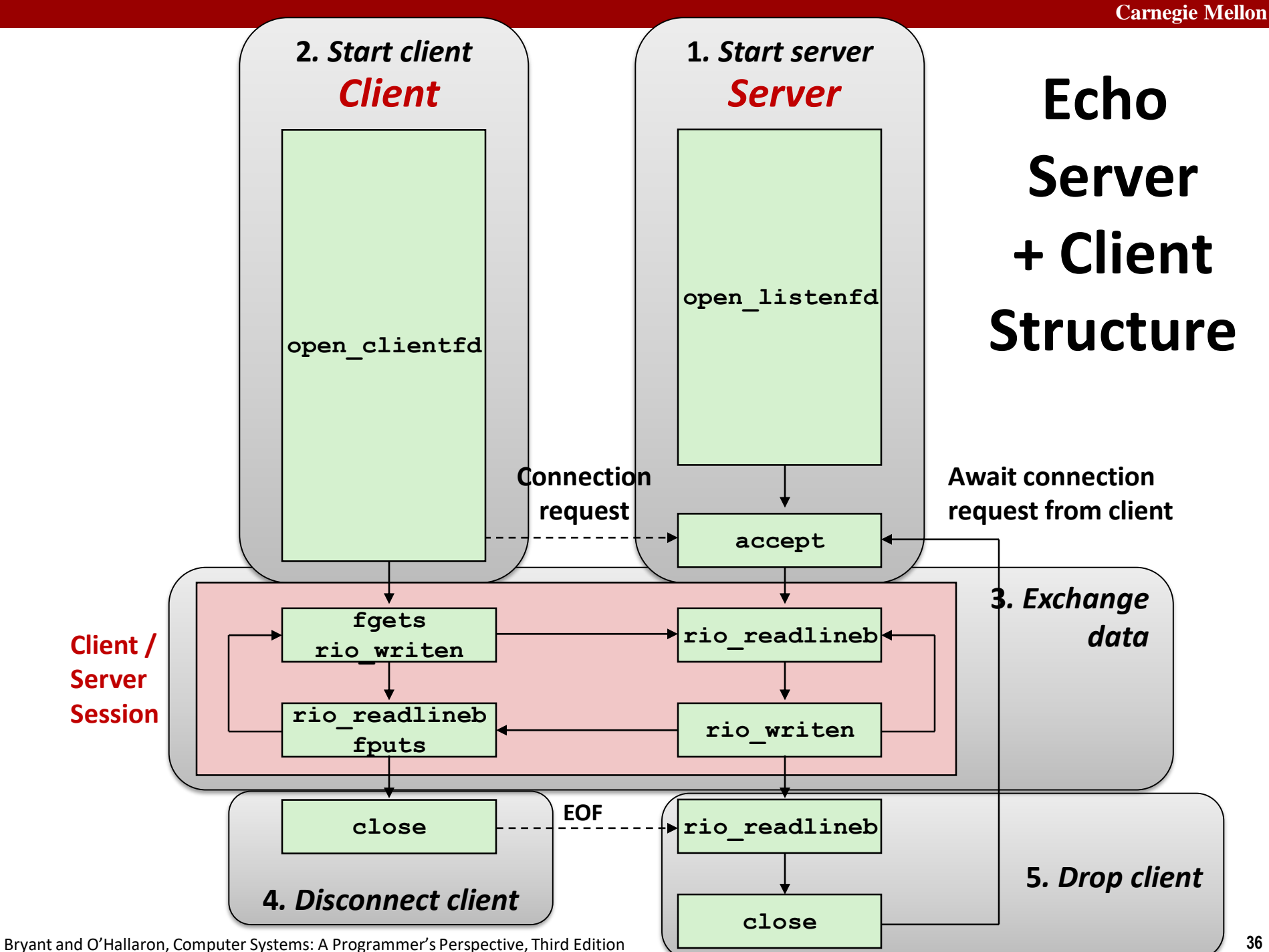

# **Recall: Unbuffered RIO Input/Output**

- **Same interface as Unix read and write**
- **Especially useful for transferring data on network sockets**

```
#include "csapp.h"
ssize_t rio_readn(int fd, void *usrbuf, size_t n);
ssize_t rio_writen(int fd, void *usrbuf, size_t n);
```
**Return: num. bytes transferred if OK, 0 on EOF (rio\_readn only), -1 on error**

- **<u>Exidence and</u>** returns short count only if it encounters EOF
	- Only use it when you know how many bytes to read
- **F** rio writen never returns a short count
- Calls to **rio** readn and rio writen can be interleaved arbitrarily on the same descriptor

# **Recall: Buffered RIO Input Functions**

 **Efficiently read text lines and binary data from a file partially cached in an internal memory buffer**

```
#include "csapp.h"
void rio_readinitb(rio_t *rp, int fd);
ssize_t rio_readlineb(rio_t *rp, void *usrbuf, size_t maxlen);
ssize_t rio_readnb(rio_t *rp, void *usrbuf, size_t n);
```
**Return: num. bytes read if OK, 0 on EOF, -1 on error**

- **rio** readlineb reads a *text line* of up to **maxlen** bytes from file **fd** and stores the line in **usrbuf**
	- Especially useful for reading text lines from network sockets
- Stopping conditions
	- **maxlen** bytes read
	- EOF encountered
	- Newline ('**\n**') encountered

### **Echo Client: Main Routine**

```
#include "csapp.h"
int main(int argc, char **argv)
{
   int clientfd;
   char *host, *port, buf[MAXLINE];
   rio_t rio;
   host = argv[1];port = argv[2];
   clientfd = Open_clientfd(host, port);
   Rio_readinitb(&rio, clientfd);
   while (Fgets(buf, MAXLINE, stdin) != NULL) {
      Rio_writen(clientfd, buf, strlen(buf));
      Rio readlineb(&rio, buf, MAXLINE);
      Fputs(buf, stdout);
   }
   Close(clientfd); 
   exit(0);
} echoclient.c
```
Bryant and O'Hallaron, Computer Systems: A Programmer's Perspective, Third Edition **39**

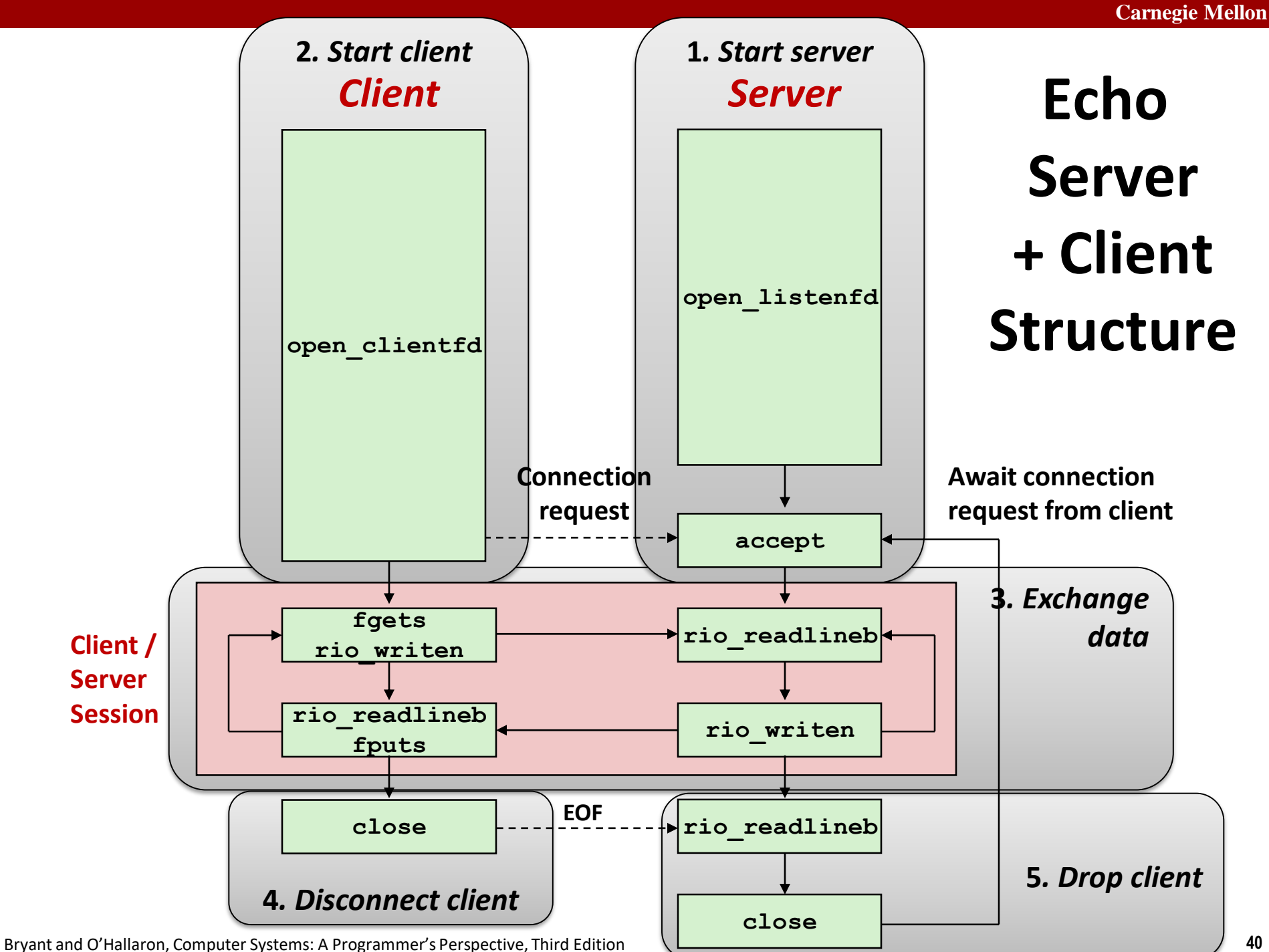

#### **Iterative Echo Server: Main Routine**

```
#include "csapp.h"
void echo(int connfd);
int main(int argc, char **argv)
{
   int listenfd, connfd;
   socklen_t clientlen;
   struct sockaddr_storage clientaddr; /* Enough room for any addr */
   char client_hostname[MAXLINE], client_port[MAXLINE];
   listenfd = Open_listenfd(argv[1]);
   while (1) {
       clientlen = sizeof(struct sockaddr_storage); /* Important! */
       connfd = Accept(listenfd, (SA *)&clientaddr, &clientlen);
       Getnameinfo((SA *) &clientaddr, clientlen, 
                   client_hostname, MAXLINE, client_port, MAXLINE, 0);
       printf("Connected to (\S s, \S s) \n\in \mathbb{R}, client hostname, client port);
       echo(connfd);
       Close(connfd);
    }
   exit(0);
} echoserveri.c
```
#### **Echo Server: echo function**

- **The server uses RIO to read and echo text lines until EOF (end-of-file) condition is encountered.**
	- EOF condition caused by client calling **close (clientfd)**

```
void echo(int connfd)
{
    size_t n;
    char buf[MAXLINE];
    rio_t rio;
    Rio_readinitb(&rio, connfd);
    while((n = Rio readlineb(\&rio, buf, MAXLINE)) != 0)printf("server received %d bytes\n", (int)n);
       Rio_writen(connfd, buf, n);
    }
}
                                                      echo.c
```
### **Socket Address Structures**

- **Generic socket address:**
	- For address arguments to **connect**, **bind**, and **accept**
	- Necessary only because C did not have generic (**void \***) pointers when the sockets interface was designed
	- For casting convenience, we adopt the Stevens convention:

**typedef struct sockaddr SA;**

```
struct sockaddr { 
 uint16_t sa_family; /* Protocol family */ 
 char sa_data[14]; /* Address data */ 
};
```
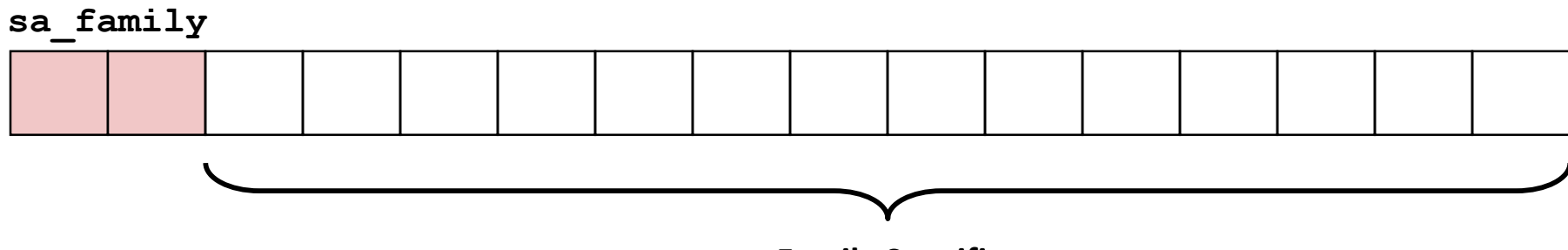

**Family Specific**

### **Socket Address Structures**

#### **Internet (IPv4) specific socket address:**

**• Must cast (**struct sockaddr in  $*$ ) to (struct sockaddr  $*$ ) for functions that take socket address arguments.

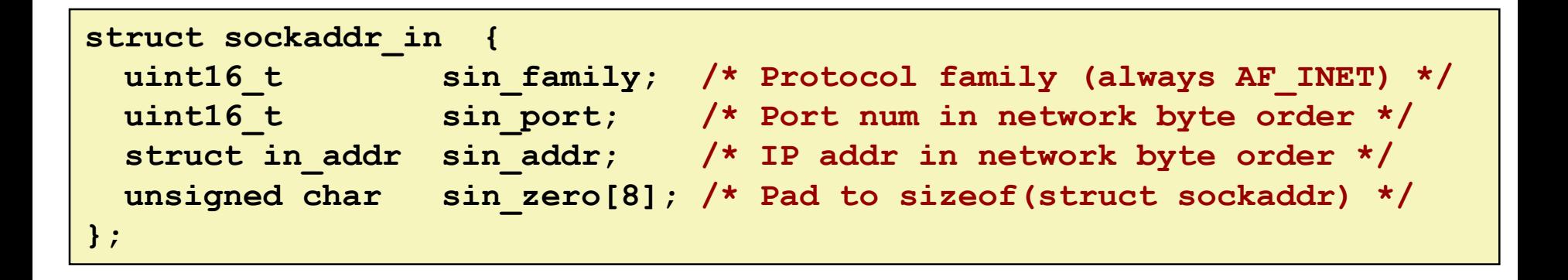

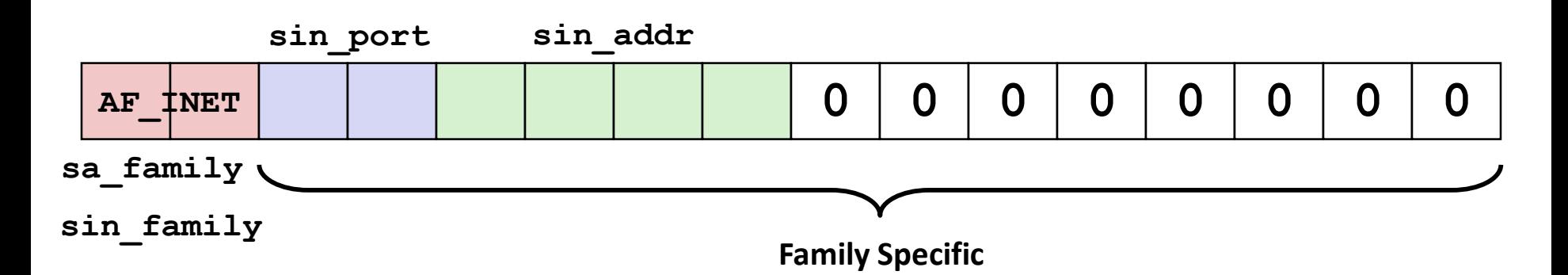

### **Host and Service Conversion: getaddrinfo**

- **getaddrinfo is the modern way to convert string representations of hostnames, host addresses, ports, and service names to socket address structures.** 
	- **Replaces obsolete** gethostbyname and getservbyname funcs.

#### **Advantages:**

- Reentrant (can be safely used by threaded programs).
- Allows us to write portable protocol-independent code
	- Works with both IPv4 and IPv6

#### **Disadvantages**

- Somewhat complex
- Fortunately, a small number of usage patterns suffice in most cases.

#### **Host and Service Conversion: getaddrinfo**

**int getaddrinfo(const char \*host, /\* Hostname or address \*/ const char \*service, /\* Port or service name \*/ const struct addrinfo \*hints,/\* Input parameters \*/ struct addrinfo \*\*result); /\* Output linked list \*/ void freeaddrinfo(struct addrinfo \*result); /\* Free linked list \*/ const char \*gai\_strerror(int errcode); /\* Return error msg \*/**

- **Given host and service, getaddrinfo returns result that points to a linked list of addrinfo structs, each of which points to a corresponding socket address struct, and which contains arguments for the sockets interface functions.**
- **Helper functions:**
	- $\blacksquare$  freeadderinfo frees the entire linked list.
	- **T** gai strerror converts error code to an error message.

# **Linked List Returned by getaddrinfo**

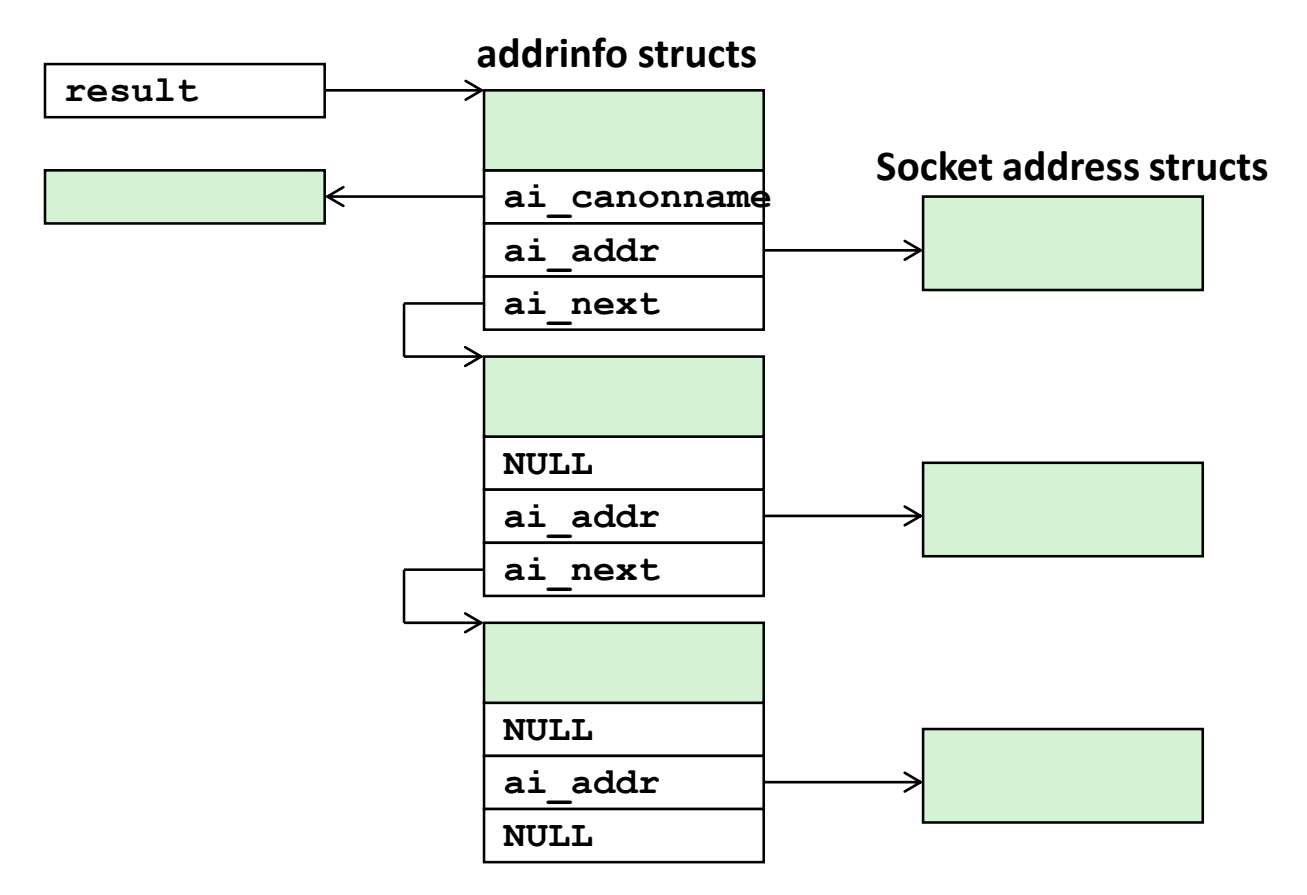

 **Clients: walk this list, trying each socket address in turn, until the calls to socket and connect succeed.**

**Servers: walk the list until calls to socket and bind succeed.**

#### **addrinfo Struct**

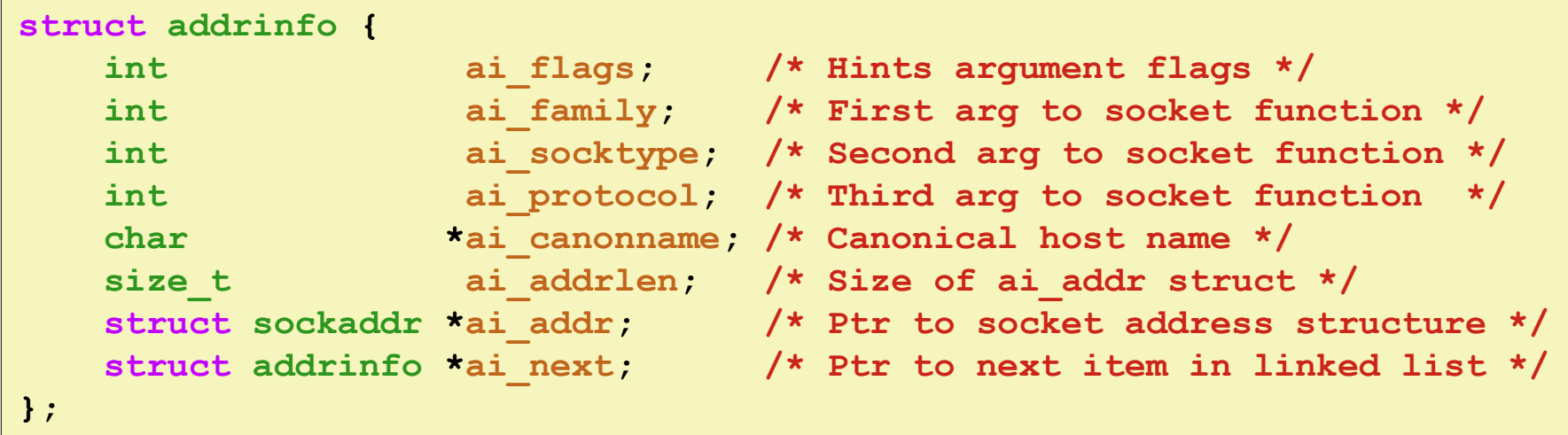

- **Each addrinfo struct returned by getaddrinfo contains arguments that can be passed directly to socket function.**
- **Also points to a socket address struct that can be passed directly to connect and bind functions.**

### **Host and Service Conversion: getnameinfo**

- **getnameinfo is the inverse of getaddrinfo, converting a socket address to the corresponding host and service.** 
	- Replaces obsolete gethostbyaddr and getservbyport funcs.
	- Reentrant and protocol independent.

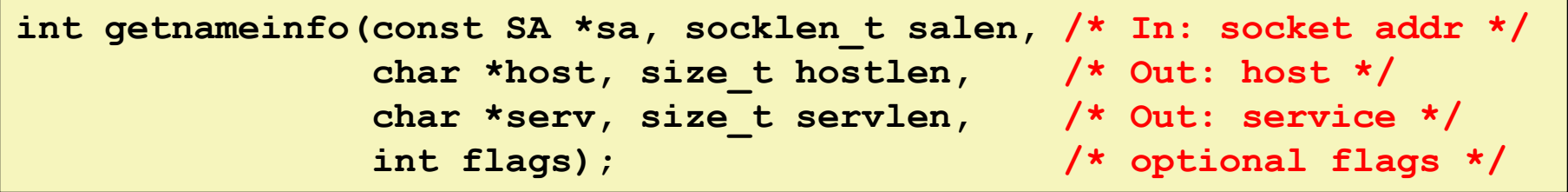

#### **Conversion Example**

```
#include "csapp.h"
int main(int argc, char **argv)
{
   struct addrinfo *p, *listp, hints;
   char buf[MAXLINE];
   int rc, flags;
   /* Get a list of addrinfo records */
   memset(&hints, 0, sizeof(struct addrinfo));
   // hints.ai_family = AF_INET; /* IPv4 only */
   hints.ai_socktype = SOCK_STREAM; /* Connections only */
    if ((rc = getaddrinfo(argv[1], NULL, &hints, &listp)) != 0) {
        fprintf(stderr, "getaddrinfo error: %s\n", gai_strerror(rc));
       exit(1);
    }
                                                              hostinfo.c
```
#### **Conversion Example (cont)**

```
/* Walk the list and display each IP address */
   flags = NI_NUMERICHOST; /* Display address instead of name */
   for (p = listp; p; p = p - \lambda ai next) {
      Getnameinfo(p->ai addr, p->ai addrlen,
                 buf, MAXLINE, NULL, 0, flags);
      printf("%s\n", buf);
   }
   /* Clean up */
   Freeaddrinfo(listp);
   exit(0);
} hostinfo.c
```
#### **Running hostinfo**

**whaleshark> ./hostinfo localhost 127.0.0.1**

**whaleshark> ./hostinfo whaleshark.ics.cs.cmu.edu 128.2.210.175**

**whaleshark> ./hostinfo twitter.com 199.16.156.230 199.16.156.38 199.16.156.102 199.16.156.198**

**whaleshark> ./hostinfo google.com 172.217.15.110 2607:f8b0:4004:802::200e**

#### **Next time**

- **Using getaddrinfo for host and service conversion**
- **Writing clients and servers**
- **Writing Web servers!**

#### **Additional slides**

### **Basic Internet Components**

#### **Internet backbone:**

▪ collection of routers (nationwide or worldwide) connected by high-speed point-to-point networks

#### **Internet Exchange Points (IXP):**

- router that connects multiple backbones (often referred to as peers)
- Also called Network Access Points (NAP)

#### **Regional networks:**

smaller backbones that cover smaller geographical areas (e.g., cities or states)

#### **Point of presence (POP):**

machine that is connected to the Internet

#### ■ Internet Service Providers (ISPs):

■ provide dial-up or direct access to POPs

# **Internet Connection Hierarchy**

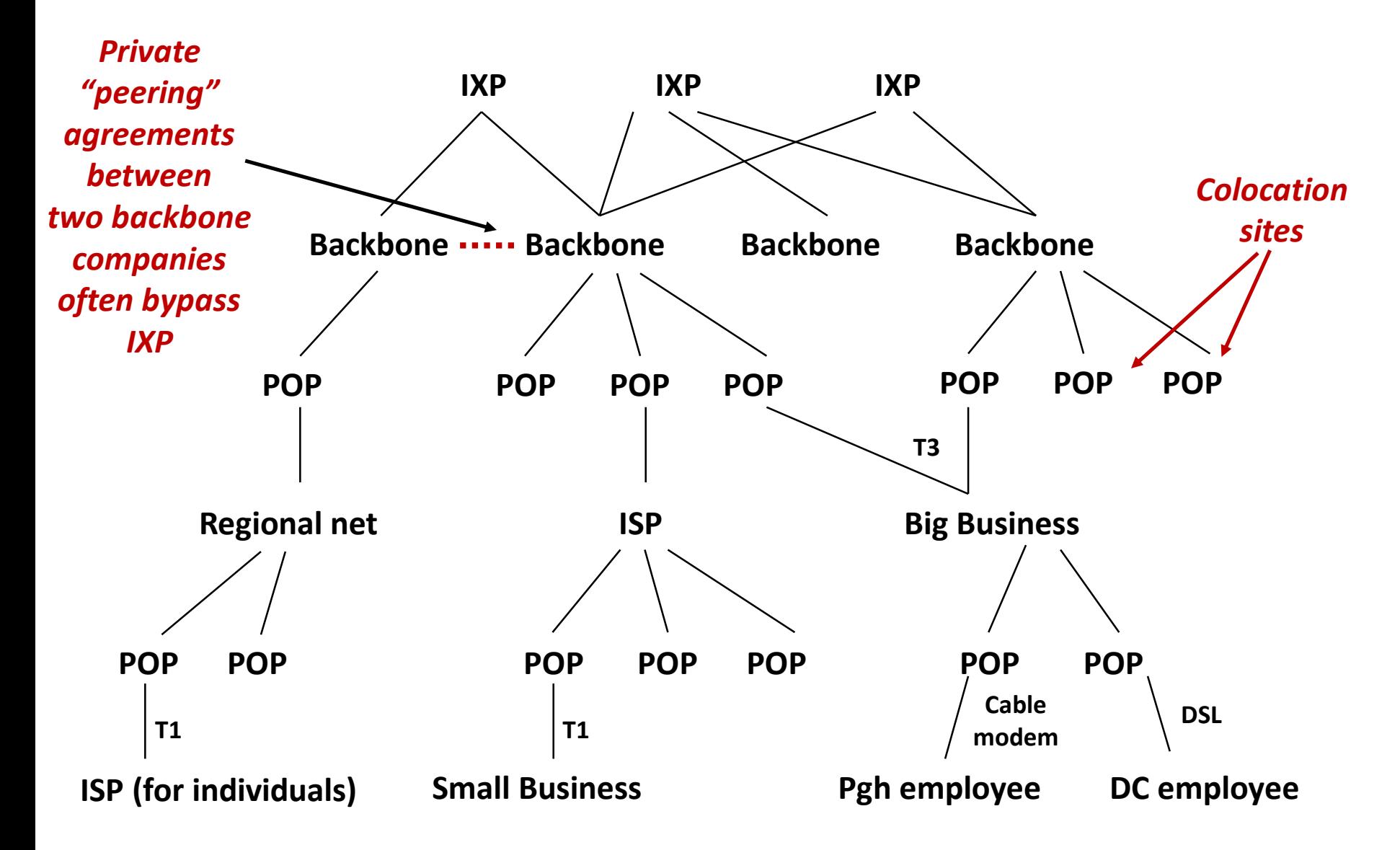

### **IP Address Structure**

#### **IP (V4) Address space divided into classes:**

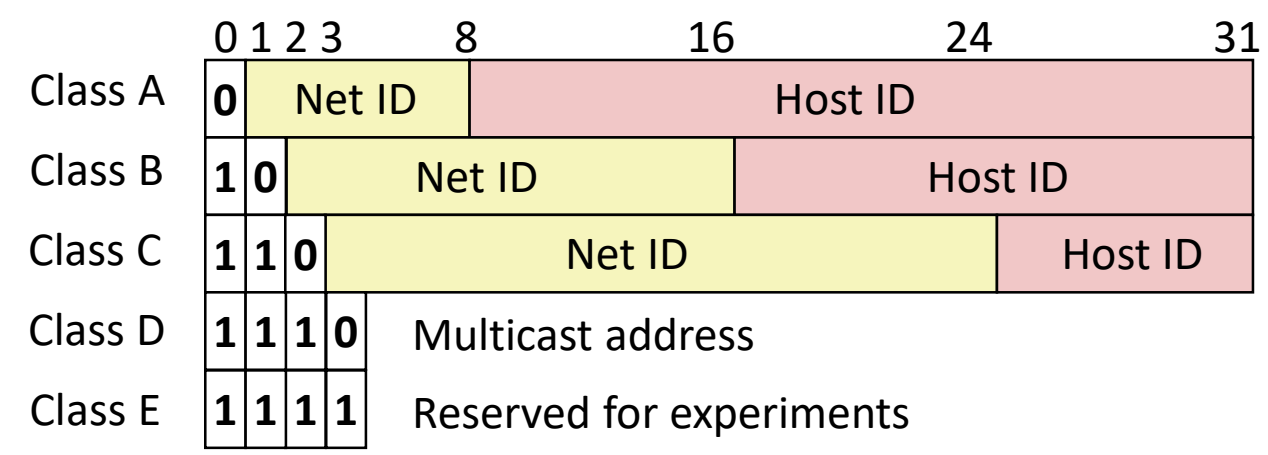

#### **Network ID Written in form w.x.y.z/n**

- $\blacksquare$  n = number of bits in host address
- **E.g., CMU written as**  $128.2.0.0/16$ 
	- Class B address

#### **Unrouted (private) IP addresses:**

10.0.0.0/8 172.16.0.0/12 192.168.0.0/16

# **Evolution of Internet**

#### **Original Idea**

- Every node on Internet would have unique IP address
	- Everyone would be able to talk directly to everyone
- No secrecy or authentication
	- Messages visible to routers and hosts on same LAN
	- Possible to forge source field in packet header

#### **Shortcomings**

- There aren't enough IP addresses available
- Don't want everyone to have access or knowledge of all other hosts
- Security issues mandate secrecy & authentication

# **Evolution of Internet: Naming**

#### **Dynamic address assignment**

- Most hosts don't need to have known address
	- Only those functioning as servers
- **DHCP (Dynamic Host Configuration Protocol)** 
	- Local ISP assigns address for temporary use

#### **Example:**

- Laptop at CMU (wired connection)
	- IP address 128.2.213.29 (**bryant-tp4.cs.cmu.edu**)
	- Assigned statically
- Laptop at home
	- IP address 192.168.1.5
	- Only valid within home network

### **Evolution of Internet: Firewalls**

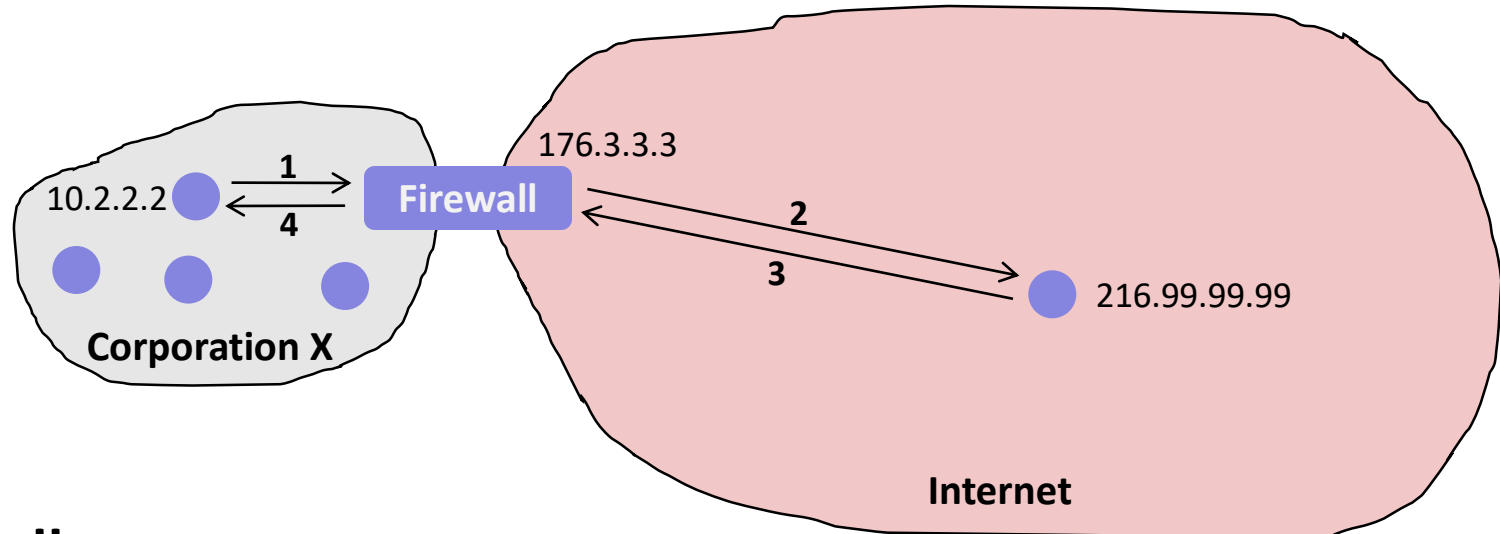

#### **Firewalls**

- Hides organizations nodes from rest of Internet
- Use local IP addresses within organization
- For external service, provides proxy service
	- 1. Client request: src=10.2.2.2, dest=216.99.99.99
	- 2. Firewall forwards: src=176.3.3.3, dest=216.99.99.99
	- 3. Server responds: src=216.99.99.99, dest=176.3.3.3
	- 4. Firewall forwards response: src=216.99.99.99, dest=10.2.2.2